# FDNS User Tracker

#### **framework** Codeigniter

## **user interface** Semantic UI

#### **database** MySQL

#### **further clarification**

(rimsnet@googlemail.com)

## **Project Location**

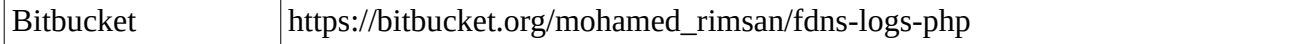

#### **Database tables**

- domain\_list
- exclude\_domain

the control of the control of the control of

- logs
- tmp\_logs
- users\_ip

#### **Database Structure**

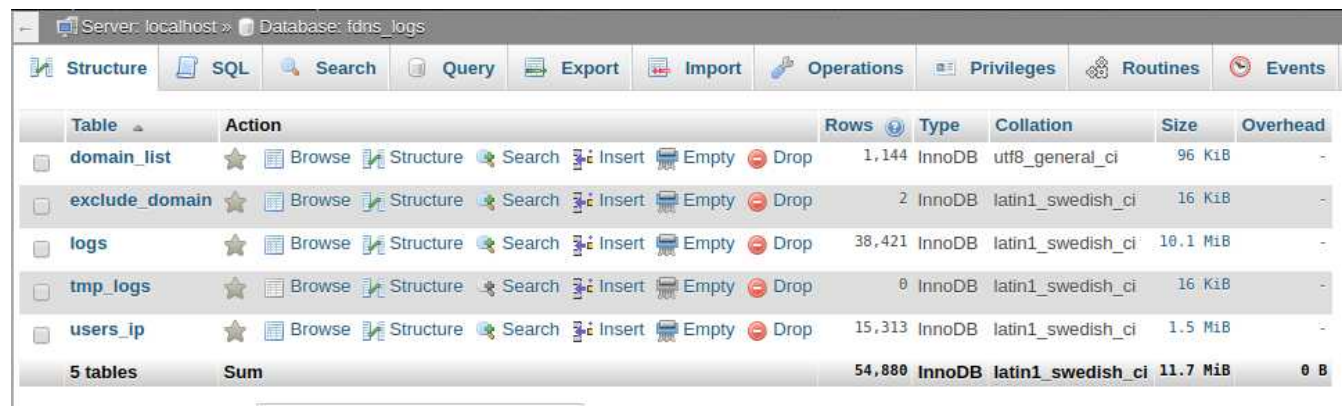

## **Database designer view**

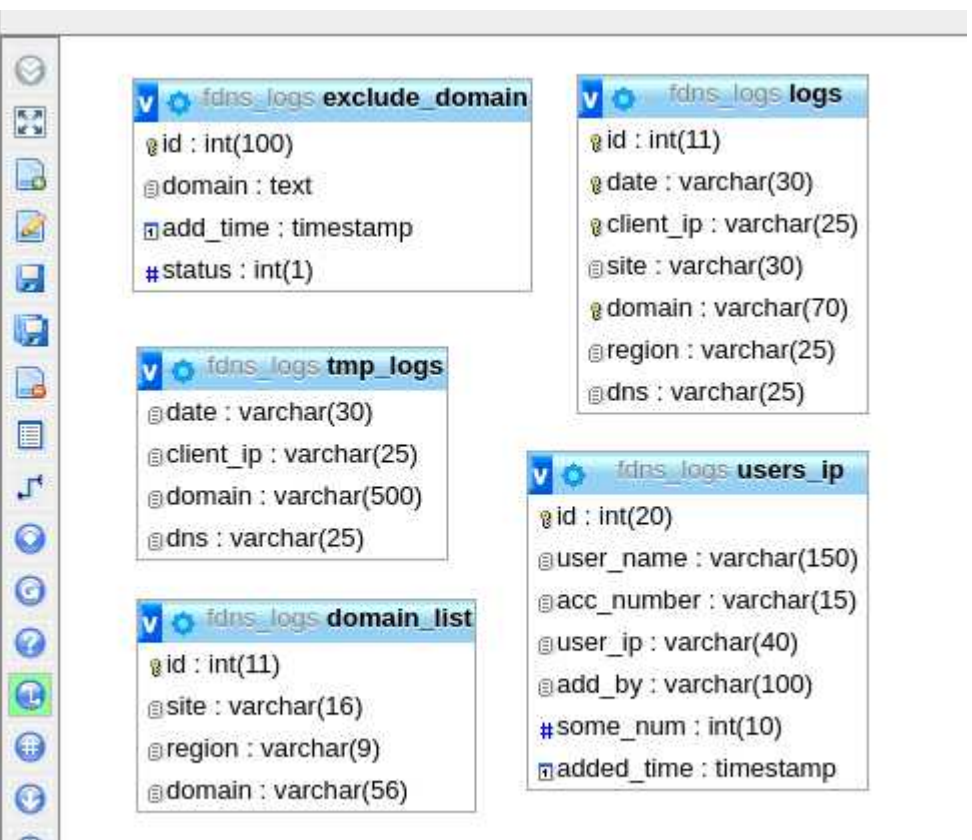

#### **Dashboard**

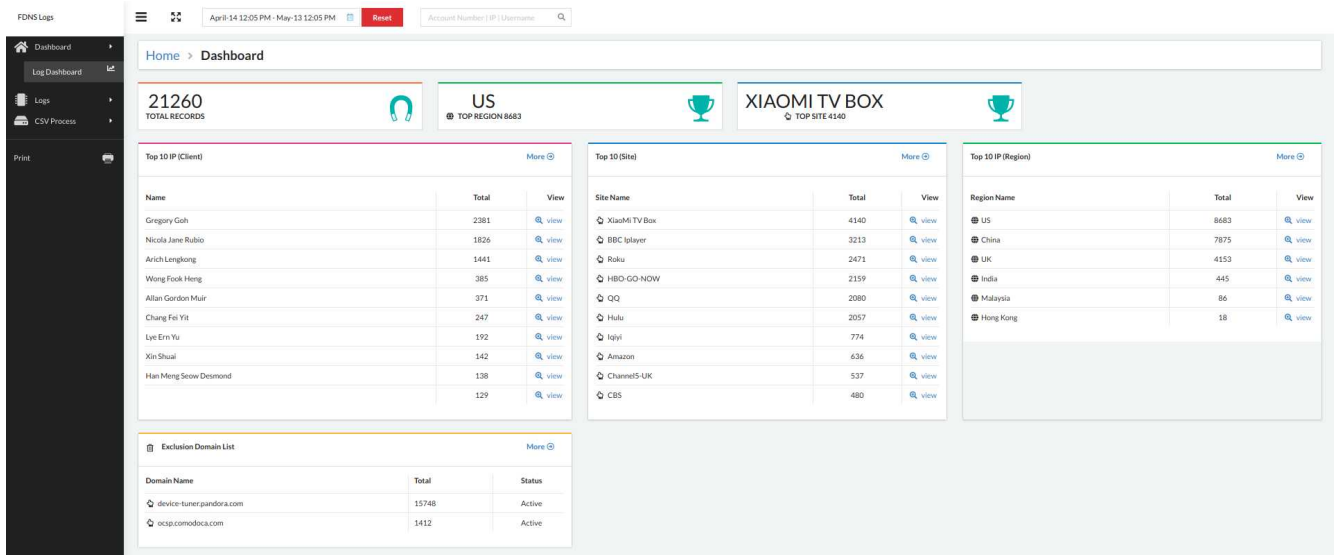

## **Client List**

![](_page_2_Picture_10.jpeg)

## **Site List**

![](_page_3_Picture_9.jpeg)

# **Region**

![](_page_3_Picture_10.jpeg)

#### **Exclusion Domain**

![](_page_4_Picture_32.jpeg)

## **Add Exclusion domain**

![](_page_4_Picture_33.jpeg)

#### **IP to Salesforce**

file upload format (.txt) 192.168.1.1 203.25.35.30 40.20.30.2

![](_page_4_Picture_34.jpeg)

#### & **Process**

![](_page_5_Picture_9.jpeg)

## **Searching the Users by date & time period**

## **Searching bar for search by Salesfoce ID or IP Address**

![](_page_5_Picture_10.jpeg)